# Міністерство освіти і науки України Національний аерокосмічний університет ім. М. Є. Жуковського «Харківський авіаційний інститут»

 $\kappa$ едра \_математичного моделювання та штучного інтелекту\_ (№ 304)

### **ЗАТВЕРДЖУЮ**

Голова НМК №3  $\mathcal{L}$  Ліхоносова Г.С. (підпис) (ініціали та прізвище)  $\frac{8}{x^{3}}$  » cepnes 2023 p.

# **РОБОЧА ПРОГРАМА ОБОВ'ЯЗКОВОЇ НАВЧАЛЬНОЇ ДИСЦИПЛІНИ**

ІНФОРМАТИКА

(назва навчальної дисципліни)

**Галузі знань: \_\_\_\_\_\_\_\_\_**05 Соціальні та поведінкові науки,\_\_\_\_\_\_\_\_\_\_\_\_\_\_\_\_

07 Управління та адміністрування,

\_\_\_\_\_\_\_\_\_\_\_\_\_\_\_\_\_\_28 Публічне управління та адміністрування\_\_\_\_\_\_\_\_\_\_\_\_\_ пе управління та ща

**Спеціальності:** 051 Економіка, 072 Фінанси, банківська справа, страхування  $\frac{1}{2}$ пеціальності: <u>021 Економіка, 072 Фінанси, оанназвані зарадзі</u> а фондовии ринок, *013* испеджмент, 013 итаркетнит, 2011, 2011, 2011, 2011, 2012, 2012, 2012, 2012, 2012, 2012, 20

(код та найменування спеціальності)

**Освітні програми:** Економіка підприємства, Фінанси, банківська справа, світні програми: Економіка шдирисметва, Филанси, Санкихала Грубліц <u>трахування та фондовии ринок, іменеджмент, імаркетнің, гіз ол. п.е. зарання та</u> та адміністрування

(найменування освітньої програми)

**Форма навчання: денна**

**Рівень вищої освіти**: перший (бакалаврський)

**Харків 2023 рік**

Ă

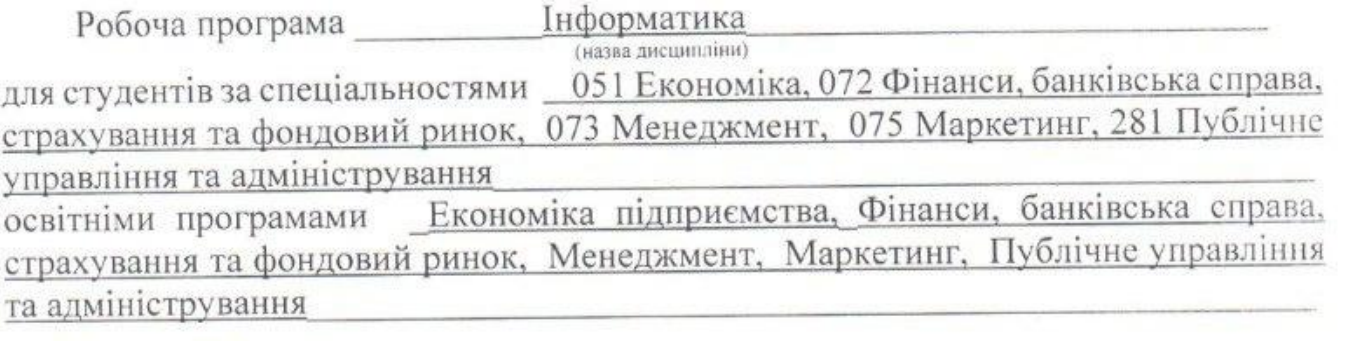

 $\alpha$  d*f*  $\beta$  0*8* 2023 p., - <u>14</u> c.

 $\mathcal{L} = \mathcal{L} \mathcal{L} = \mathcal{L} \mathcal{L}$ 

Розробник: \_\_\_\_\_\_\_\_\_Трофимова І. О., ст. викладач\_\_\_\_\_\_\_\_\_ \_\_\_\_\_\_\_\_\_\_\_\_\_\_

Робочу програму розглянуто на засіданні кафедри

математичного моделювання та штучного інтелекту Протокол №  $_1$ від « $_30$ »  $_0$ 2023 р.  $n \times 1$   $\cdots$   $\cdots$   $\cdots$   $\cdots$ (науковий ступны і вчене звання) (підпис) (пишкали та прізвище)

## **1. Опис навчальної дисципліни**

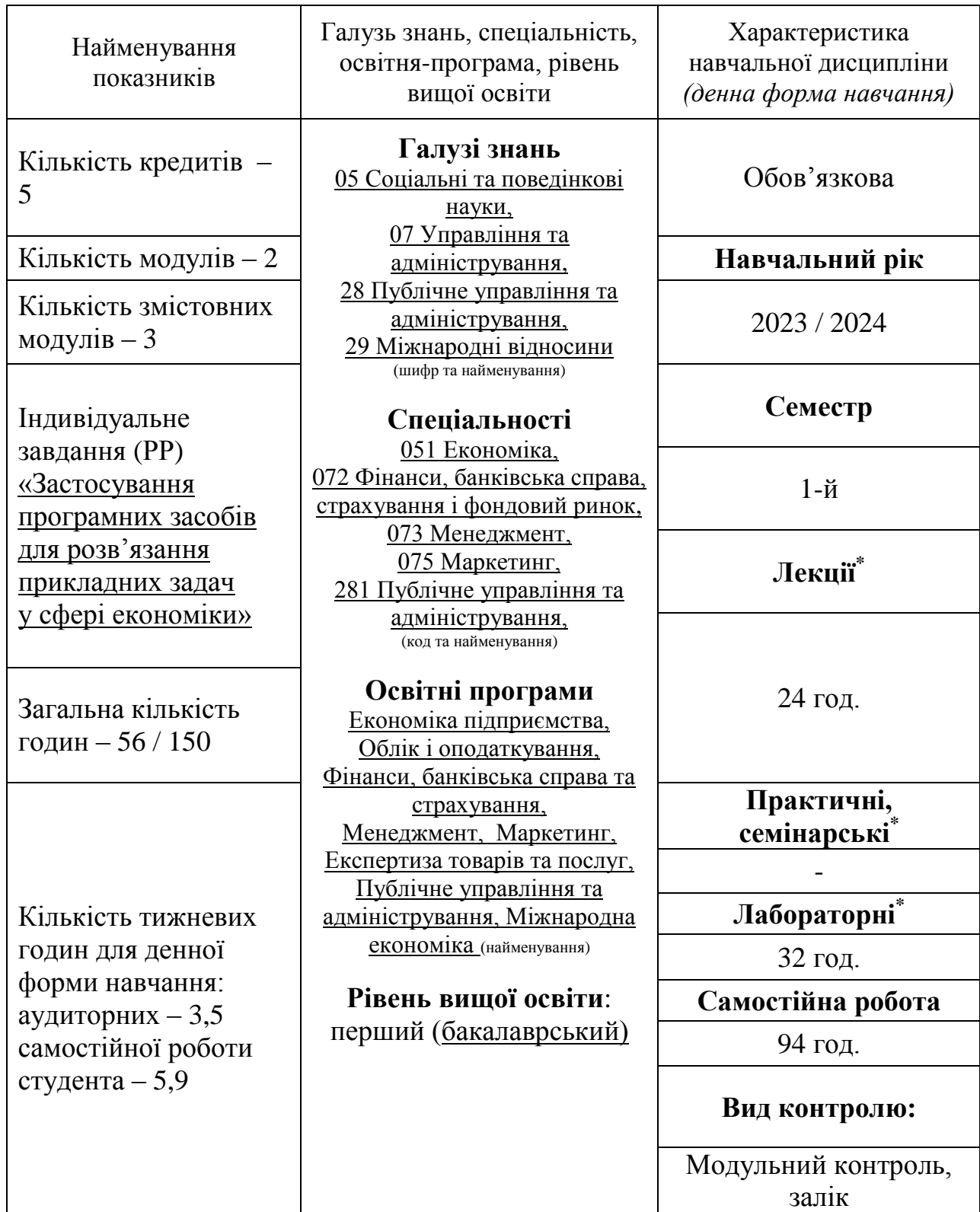

Співвідношення кількості годин аудиторних занять до самостійної роботи становить: 56 / 94.

\*Аудиторне навантаження може бути зменшене або збільшене на одну годину залежно від розкладу занять.

### **2. Мета та завдання навчальної дисципліни**

**Мета**: вивчення теоретичних основ і принципів побудови сучасних і перспективних обчислювальних машин, основ програмування, прикладних програмних систем, а також уміння орієнтуватися в комп'ютерних мережах, базова підготовка фахівців для ефективного використання сучасної комп'ютерної техніки в процесі розв'язку прикладних задач.

**Завдання:** вивчення теоретичних основ інформатики та характеристик комп'ютерної техніки, архітектури, технологічного забезпечення комп'ютерних систем, алгоритмізації та програмування, систем оброблення економічної інформації, використання мережних технологій під час дослідження соціальноекономічних систем та розв'язування задач фахового спрямування.

Згідно з вимогами освітньо-професійної програми студенти повинні досягти таких **компетентностей**:

Загальні компетентності:

- Здатність працювати самостійно і в команді з використанням креативних підходів, налагоджувати комунікаційні зв'язки та міжособистісні взаємодії під час вирішення поставлених завдань, дотримуватись дисципліни та керувати часом
- Навички використання інформаційних і комунікаційних технологій
- Здатність до пошуку, оброблення та аналізу інформації з різних джерел

Фахові компетентності:

- Здатність застосовувати економіко-математичні методи та моделі для вирішення економічних задач
- Здатність застосовувати комп'ютерні технології обробки даних для вирішення економічних завдань, здійснення аналізу інформації та підготовки аналітичних звітів

### **Програмні результати навчання:**

Використовувати сучасні комп'ютерні і телекомунікаційні технології обміну та розповсюдження професійно спрямованої інформації; вміти працювати як самостійно, так і в команді, мати навички міжособистісної взаємодії, які дозволяють досягати професійних цілей.

**Міждисциплінарні зв'язки:** Інформаційні системи та технології.

### **3. Програма навчальної дисципліни**

### **Модуль 1.**

## *Змістовний модуль 1. Введення в інформатику та комп'ютерну техніку*

### **Тема 1. Основні поняття інформатики та комп'ютерної техніки**

Інформатика: предмет та завдання. Роль інформатики та комп'ютерної техніки в сучасному суспільстві. Поняття про інформацію; її властивості. Специфічні особливості інформації у сфері економіки та менеджменту. Інформаційні системи та технології.

Сучасні обчислювальні засоби. Персональні комп'ютери (ПК), їх місце у сучасних інформаційних системах та форми використання. Склад функціональних блоків ПК та їх характеристика. Зовнішні пристрої, засоби їх підключення. Тенденції розвитку обчислювальної техніки.

Представлення різних типів даних у пам'яті комп'ютера. Логічні основи побудови ПК.

## **Тема 2. Принципи та структура програмного забезпечення ПК**

Основні поняття, склад та структура програмного забезпечення ПК. Системне програмне забезпечення: операційні системи (ОС), програми-оболонки. Поняття про файлову систему.

ОС Windows. Інтерфейс користувача, налагодження робочого простору. Робота з файлами і папками у середовищі Windows. Програма Explorer. Способи обміну даними між документами. Технологія Drag&Drop, буфер обміну, технологія OLE. Стандартні програми *Windows*. Системні налаштування.

Призначення службових програм. Структура даних на магнітних дисках та програми перевірки, дефрагментації і форматування дисків. Архіватори. Антивірусні програми. Прикладні програми та сфери їх застосування. Пакети прикладних програм.

Призначення і типовий склад офісних пакетів. Вільні (безкоштовні) і пропрієтарні пакети офісних програм. Пакет Microsoft Office: інтерфейс користувача, формати файлів, огляд клієнтських програм. Програма для створення швидких заміток і організації особистої інформації MS OneNote. Персональний інформаційний менеджер MS Outlook. Поштовий клієнт, календар, задачі.

### **Модульний контроль**

### *Змістовний модуль 2. Інформаційні технології обробки текстових документів та створення мультимедійних презентацій*

### **Тема 3. Створення та редагування текстового документа**

Системи опрацювання текстів, їх класифікація та функції.

Інтерфейс та налаштування параметрів програми MS Word. Керування відображенням документа в робочому вікні.

Параметри сторінки. Введення тексту. Швидке переміщення по текстовому документу. Введення символів, відсутніх на клавіатурі. Налаштування переносів.

Редагування тексту. Операції з фрагментами тексту (копіювання, переміщення, видалення). Вставка спеціальних знаків. Скасування помилкових дій.

Пошук і заміна в тексті. Знаки підстановки.

## **Тема 4. Форматування документу**

Вибір шрифту. Способи форматування абзацу. Поняття стилю. Оформлення документа за допомогою стилів. Стандартні стилі. Створення стилю користувача.

Оформлення списків. Текстові колонки.

## **Тема 5. Вставка об'єктів у текстовий документ**

Створення, редагування та форматування таблиць. Обробка даних таблиці: перетворення текст/таблиця, сортування, обчислення. Вставка формул.

Вставка та налаштування параметрів графічних об'єктів.

Вставка та форматування діаграм та SmartArt.

## **Тема 6. Засоби автоматизації**

Поняття поля. Автоматична нумерація об'єктів.

Створення та налаштування колонтитулів. Нумерація сторінок. Вставка закладок, виносок та приміток. Створення перехресних посилань і гіперпосилань.

Автоматичне створення змісту документу. Формування списку літератури.

Перевірка правопису. Словник синонімів.

## **Тема 7. Створення та редагування презентації**

Програма створення презентацій MS PowerPoint. Інтерфейс та типові об'єкти презентації. Етапи створення презентації.

Дизайн слайдів. Текстові слайди. Діаграми, схеми та таблиці. Графічні об'єкти. Вставка звука та відео. Призначення гіперпосилань елементам слайда. Режим сортувальника слайдів. Режим Зразок слайдів.

# **Тема 8. Анімаційне оформлення та демонстрація презентації**

Додавання анімаційних ефектів на слайди. Панель Область анімації. Налаштування параметрів ефекту анімації. Анімація з використанням тригерів.

Анімаційні ефекти при зміні слайдів.

Налагодження параметрів показу презентації. Демонстрація слайд-шоу.

## **Модульний контроль**

## *Змістовний модуль 3. Інформаційні технології обробки структурованих даних*

## **Тема 9. Введення, редагування і форматування даних у середовищі табличного процесора**

Інтерфейс і налаштування параметрів програми MS Excel. Об'єкти MS Excel. Структура таблиці. Типи даних. Введення даних. Автоматизація введення даних. Перевірка даних, що вводяться.

Типові операції редагування електронної таблиці. Вставка ілюстрацій. Робота з вікнами.

Форматування даних та таблиці в цілому. Стилі комірки і таблиці. Умовне форматування.

#### **Тема 10. Виконання обчислень в електронній таблиці**

Поняття формули. Абсолютна і відносна адресація комірок.

Створення, використання та видалення імен діапазонів.

Функції: поняття, синтаксис, типи аргументів. Категорії вбудованих функцій. Майстер функцій.

Математичні, логічні та статистичні функції. Функції обробки текстових даних. Функції дати та часу. Функції масивів.

### **Тема 11. Ведення баз даних (списків) в середовищі табличного процесора**

Правила ведення списків. Створення списків за допомогою команд Таблиця і Форми. Сортування даних. Фільтрація даних (автофільтр і розширений фільтр).

Аналіз списку за допомогою команди Проміжні підсумки.

Створення, редагування та зміна структури зведеної таблиці. Створення зведеної діаграми. Консолідація даних.

### **Тема 12. Ділова графіка**

Типи діаграм, особливості та обмеження використання. Створення та оформлення діаграм. Автоматичне створення діаграм. Майстер діаграм.

Типові операції редагування та форматування об'єктів діаграми. Додавання і видалення даних. Прогнозування з використанням ліній тренду. Комбінована діаграма. Інтерактивна діаграма.

### **Тема 13. Аналіз даних**

Команда Перевірка даних.

Аналіз «якщо»: Диспетчер сценаріїв, Підбір параметра, Таблиця даних. Аркуш прогнозу.

### **Тема 14. Основні поняття про бази даних (БД)**

Поняття про БД. Типи БД. Реляційна БД. Поняття про ключ та його типи, обмеження цілісності. Етапи проектування БД. Системи управління базами даних (СУБД) та їхні функціональні можливості.

СУБД MS Access. Інтерфейс прикладного вікна та вікна бази даних. Характеристика основних об'єктів Access. Режими проектувальника та користувача.

### **Тема 15. Наповнення БД даними**

Об'єкт Таблиця. Структура таблиць. Особливості збереження даних таблиць. Способи створення об'єкта Таблиця. Режим конструктора. Операції з таблицями: додавання, видалення та копіювання записів, пошук, сортування, фільтрація. Встановлення та редагування зв'язку між таблицями.

Об'єкт Форма: призначення, типи та режими створення. Використання форм для заповнення базових таблиць. Макет форми. Елементи керування у формі. Створення обчислювальних полів у формі. Налагодження властивостей форми. Підлеглі форми.

### **Тема 16. Обробка БД**

Об'єкт Запит. Використання запитів у СУБД Access. Результат виконання запиту, поняття про динамічний набір даних. Способи створення запитів. Конструктор запитів. Основні типи запитів.

Створення та редагування запитів на вибірку. Визначення умов відбору. Створення обчислювальних полів в запитах. Призначення, особливості використання та технологія створення запитів з параметрами, підсумкових та перехресних запитів. Запити на зміну.

SQL-запити. Оператор SELECT та його параметри. Зміна даних БД за допомогою операторів INSERT, DELETE та UPDATE.

Об'єкт Звіт. Поняття про звіт, призначення, типи та режими створення звітів. Області макету звіту та їх призначення. Створення обчислювальних полів у звітах. Побудова арифметичних виразів. Загальні та проміжні підсумки у звітах.

#### **Модульний контроль**

#### **Модуль 2.**

Розрахункова робота (РР) «Застосування програмних засобів для розв'язання прикладних задач у сфері економіки»

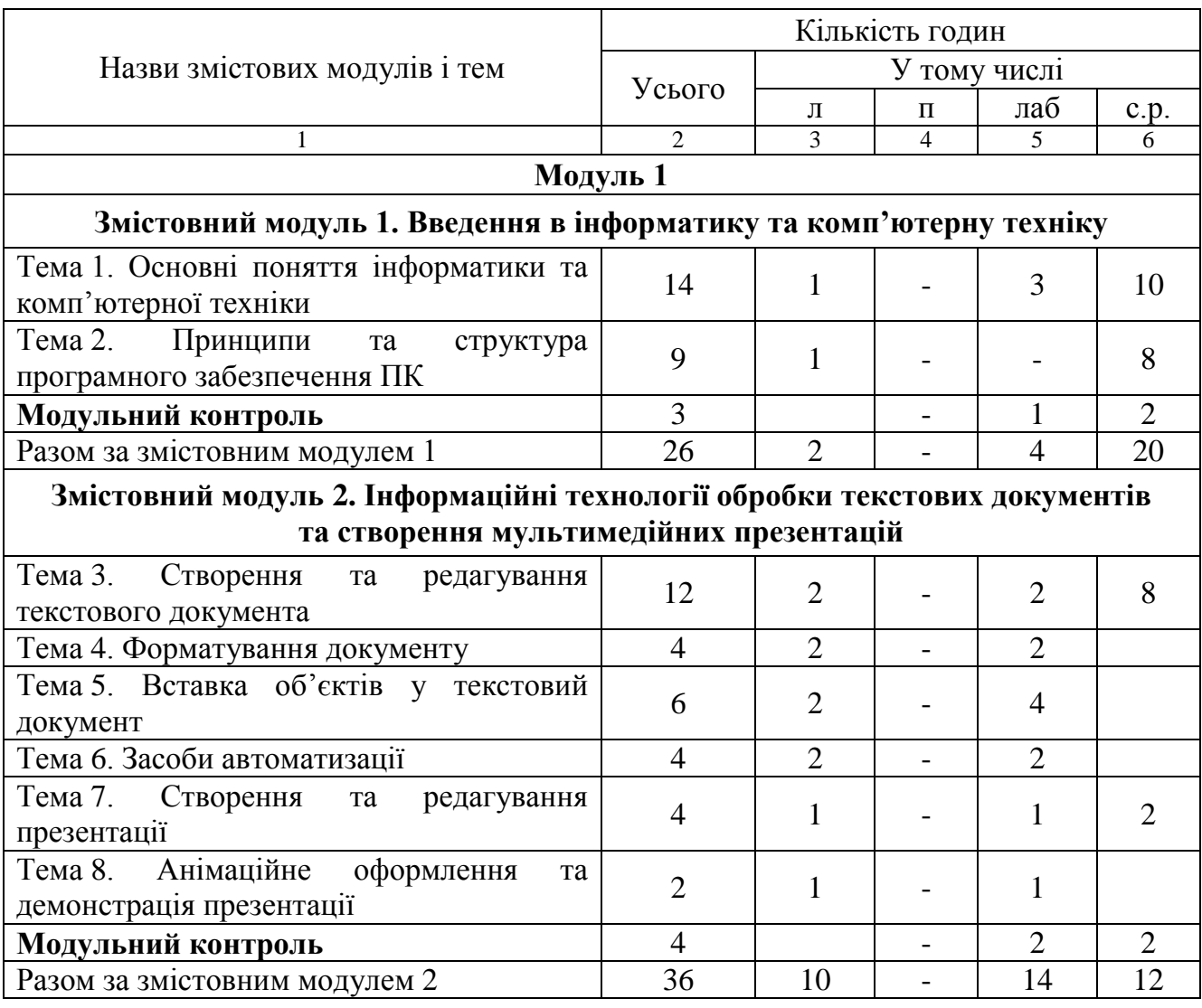

## **4. Структура навчальної дисципліни**

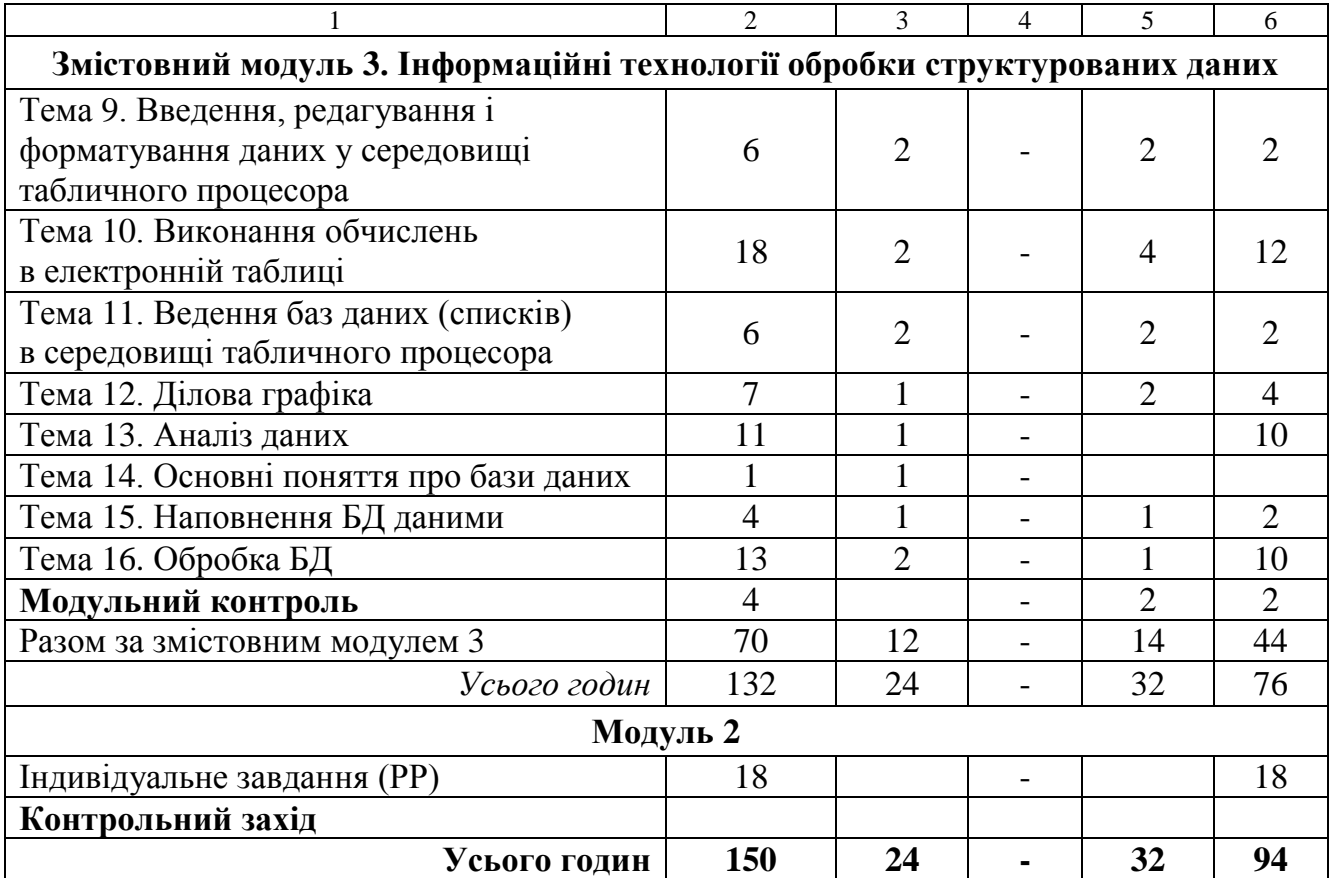

# **5. Теми семінарських занять**

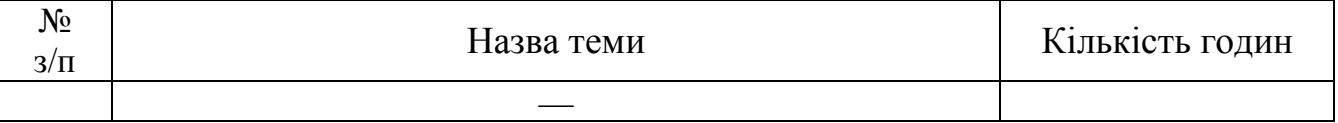

# **6. Теми практичних занять**

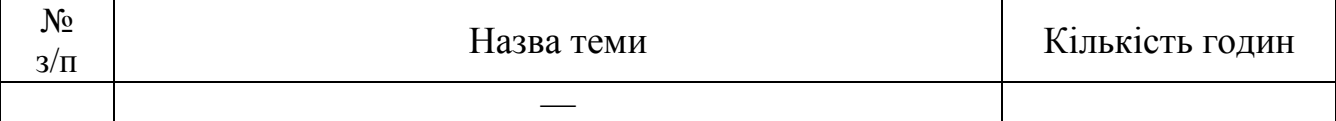

# **7. Теми лабораторних занять**

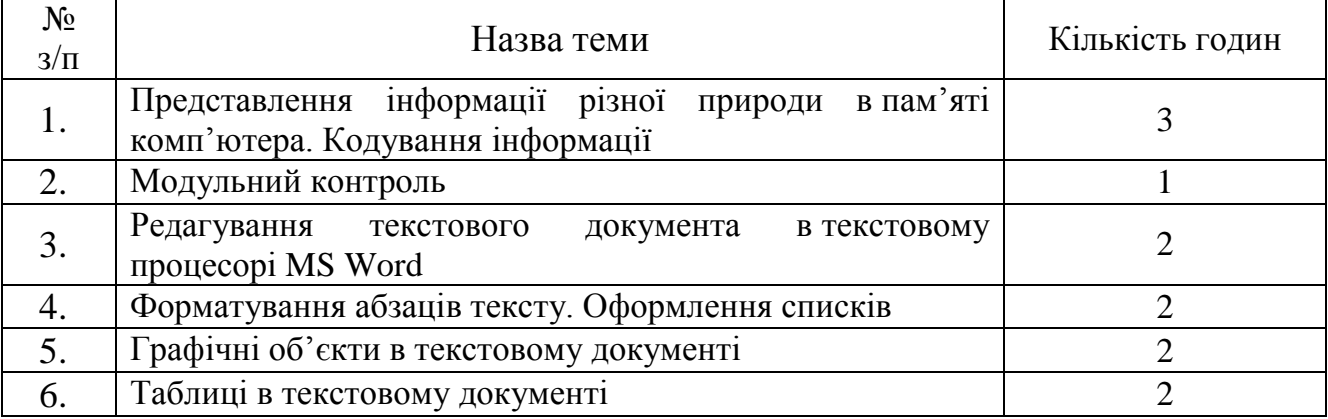

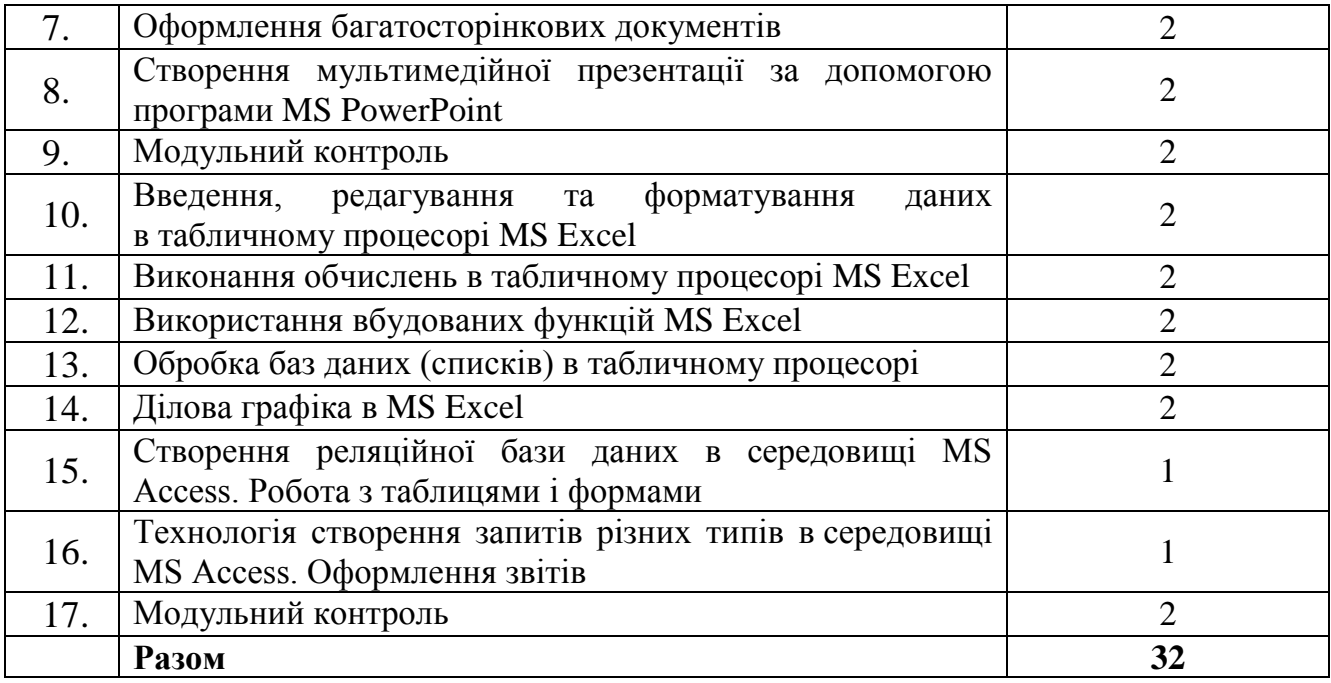

# **8. Самостійна робота**

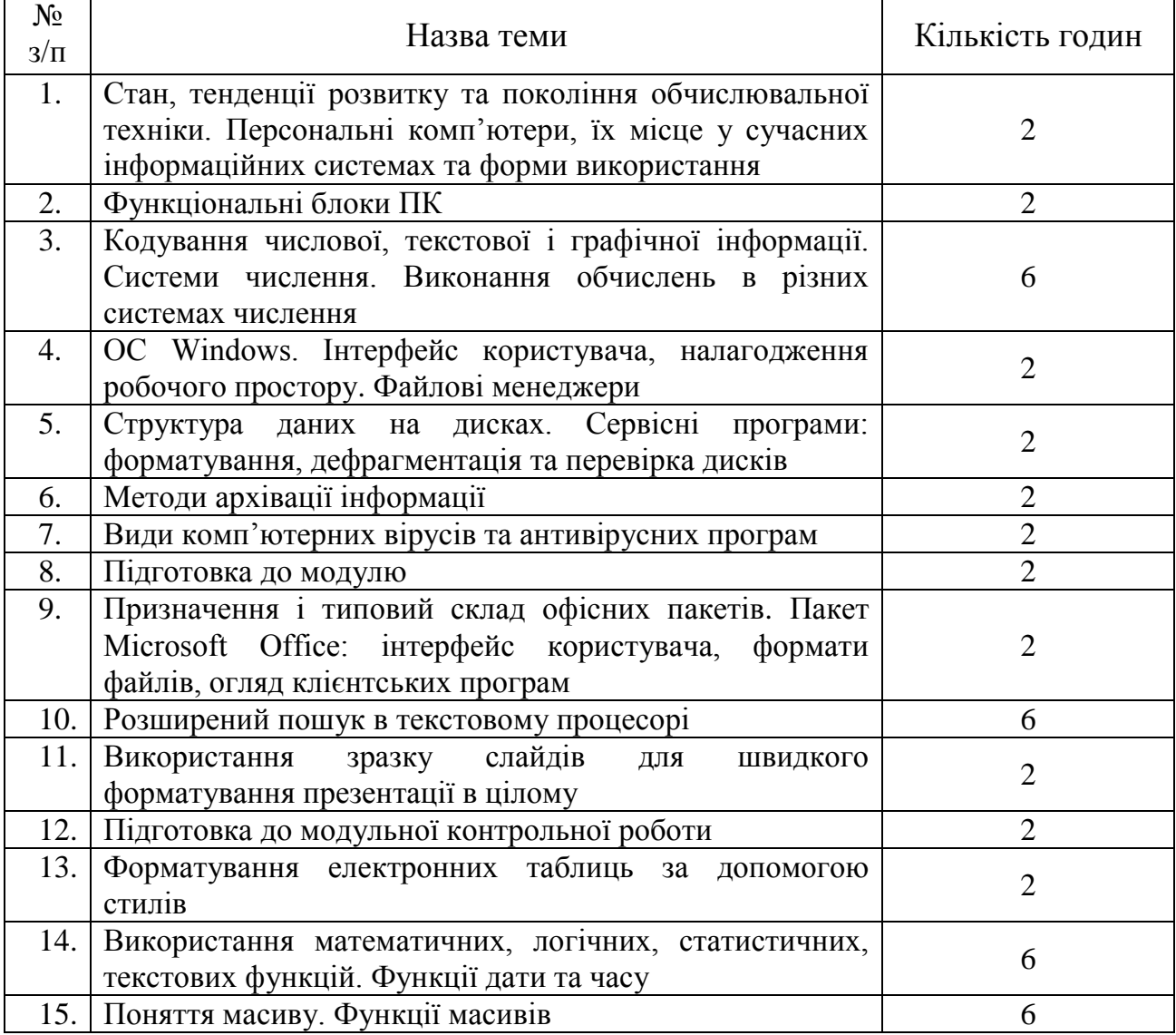

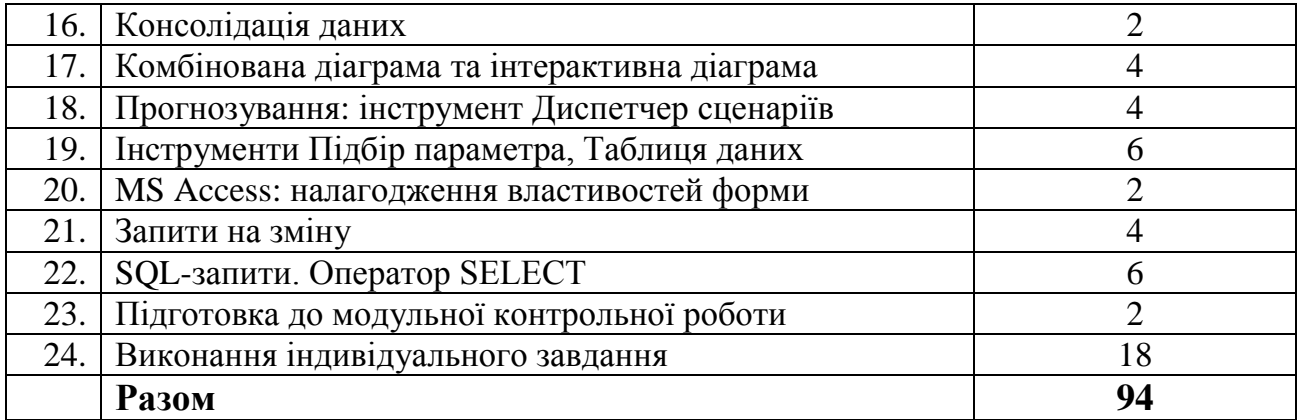

### **9. Індивідуальні завдання**

Розрахункова робота (РР) – «Застосування програмних засобів для розв'язання прикладних задач в сфері економіки»

#### **10. Методи навчання**

Дисципліна «Інформатика» передбачає лекційні (в т. ч. з використанням мультимедійного обладнання) і лабораторні заняття під керівництвом викладача та самостійну роботу студента за підручниками і матеріалами, опублікованими кафедрою (методичні посібники і мережеві ресурси), що забезпечує закріплення теоретичних знань, сприяє набуттю практичних навичок і розвитку самостійного наукового мислення. Передбачено регулярні індивідуальні консультації.

#### **11. Методи контролю**

Поточний контроль під час лабораторних занять, тестування, модульні контрольні роботи, виконання індивідуального завдання. Фінальний контроль у вигляді заліку.

### **12. Критерії оцінювання та розподіл балів, які отримують студенти**

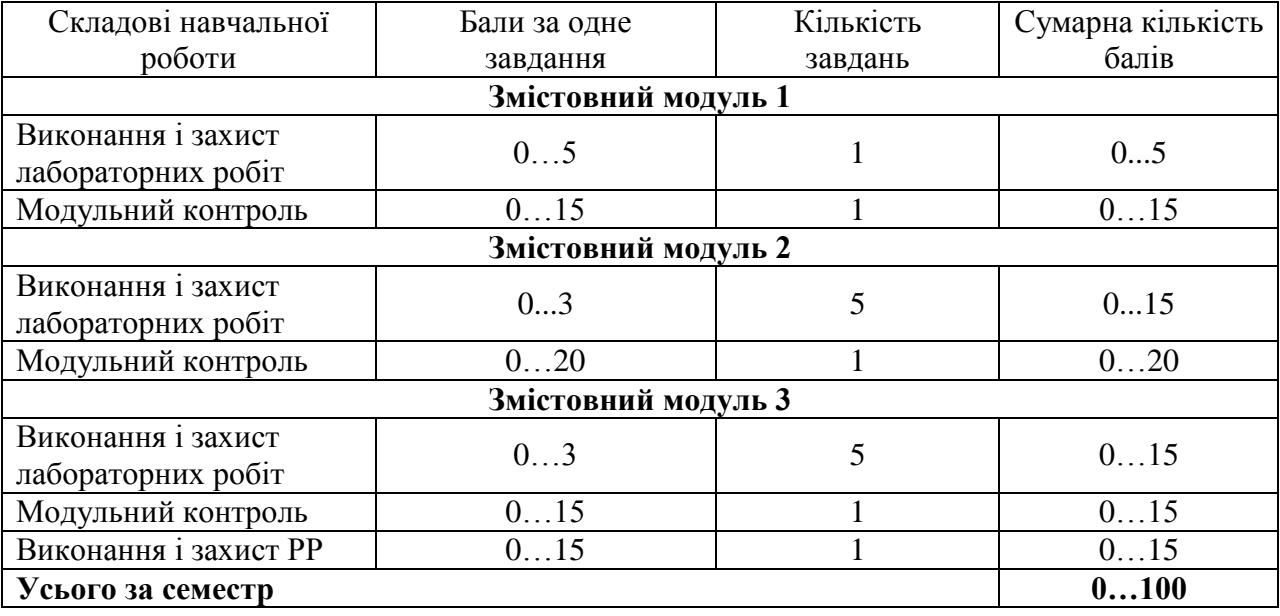

12.1. Розподіл балів, які отримують студенти (кількісні критерії оцінювання)

Семестровий контроль (залік) проводиться у разі відмови студента від балів поточного тестування й за наявності допуску до заліку. Під час складання семестрового заліку студент має можливість отримати максимум 100 балів.

Білет для заліку складається з одного теоретичного питання і двох практичних завдань. Максимальна кількість балів за теоретичне питання – 30, за кожне практичне завдання – 35.

### 12.2. Якісні критерії оцінювання

Необхідний обсяг знань для одержання позитивної оцінки:

- Призначення та експлуатаційні характеристики комп'ютерної техніки;
- Принципи представлення інформації різних типів в комп'ютерній техніці;
- Основи обробки інформації за допомогою комп'ютера;
- Структуру програмного забезпечення;
- Технології створення структурованих документів за допомогою офісного пакета MS Office;
- Сучасний стан і перспективи розвитку комп'ютерної техніки та програмного забезпечення

Необхідний обсяг вмінь для одержання позитивної оцінки:

- Впевнено працювати з комп'ютером у якості користувача;
- Виконувати основні дії в середовищі операційної системи Windows, працювати з її сервісними додатками;
- Використовувати програми для роботи з архівними файлами і для антивірусного захисту;
- Створювати складний текстовий документ у середовищі MS Word;
- Розробляти мультимедійні презентації;
- Створювати, редагувати та форматувати електронні таблиці та діаграми у середовищі MS Excel;
- Створювати, редагувати та керувати об'єктами бази даних MS Access

12.3 Критерії оцінювання роботи студента протягом семестру

**Задовільно (60-74).** Виконати всі контрольні роботи (модульні та РР). Мати знання про найуживаніший інструментарій офісних прикладних програм та впевнено його застосовувати: створювати та редагувати простий текстовий документ, розробляти слайди за зразком, виконувати прості обчислення в електронній таблиці, створювати прості бази даних.

**Добре (75-89).** Впевнено володіти знанням про призначення та можливості офісних програм, що вивчаються в курсі. Вміти застосовувати складні та розширені інструменти налаштування об'єктів прикладних програм. Виконати всі контрольні роботи (модульні та РР).

**Відмінно (90-100).** В повному обсязі володіти матеріалом з усіх тем курсу. Вільно орієнтуватися у виборі прикладної програми для реалізації конкретної задачі. Безпомилково виконати всі лабораторні завдання в обумовлений викладачем строк. Виконати всі контрольні роботи (модульні та РР) з оцінкою «відмінно».

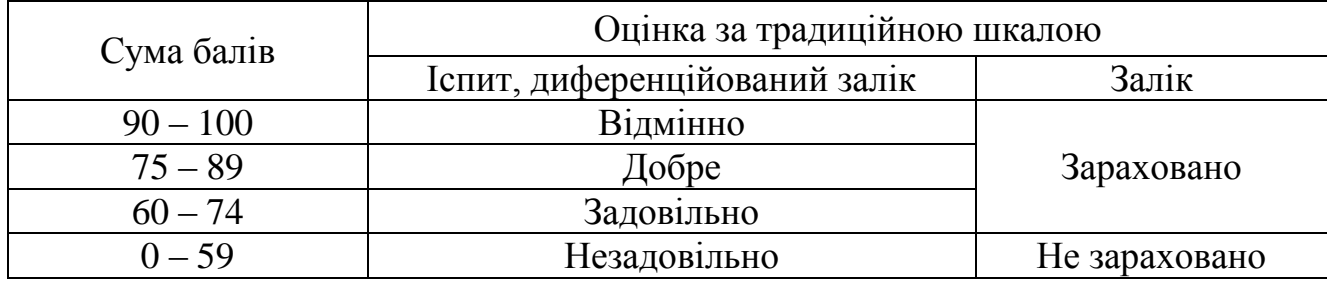

#### **Шкала оцінювання: бальна і традиційна**

#### **13. Методичне забезпечення**

**Навчально-методичне забезпечення дисципліни** (за посиланням http://library.khai.edu/library/fulltexts/doc/MZ\_B\_051\_071\_072\_073\_075\_076\_281\_29 2\_Informatika.pdf), яке включає в себе:

- робочу програму дисципліни;
- конспект лекцій, перелік підручників;
- методичні вказівки та рекомендації для виконання контрольних та практичних робіт, а також рекомендації для самостійної підготовки;
- тематики індивідуальних завдань;
- приклади розв'язування типових задач чи виконання типових завдань;
- питання, тести для контрольних заходів.

#### **14. Рекомендована література**

#### **Базова**

- 1. Інформатика. Комп'ютерна техніка. Комп'ютерні технології : підручник / Баженов В.А., Венгерський П.С., Гарвона В.С. та ін. / Наук. ред. Г.А. Шинкаренко, О.В. Шишов. –. – К.: Каравела, 2019. – 592 с.
- 2. Козловський, А. В. Комп'ютерна техніка та інформаційні технології [Текст] : навчальний посібник для студ. вищ. навч. закладів: рек. МОНУ / А.В. Козловський, Ю. М. Паночишин, Б. В. Погріщук. - 2-ге вид., стереотип. – К. : Знання, 2012. – 463 с.
- 3. Основи інформатики та обчислювальної техніки : підручник / В.Г. Іванов, В.В. Карасюк, М.В. Гвозденко; за заг. ред. В.Г. Іванова. – Х. : Право, 2015. – 312 с.
- 4. Злобін Г.Г., Рикалюк Р.Є. Архітектура та апаратне забезпечення ПЕОМ. Навч. посіб. – К. Каравела, 2006. – 304 с.
- 5. Економічна інформатика : навч. посіб. / В. А. Ткаченко, Г. Ю. Під'ячий, В. А. Рябик. – Харків : НТУ "ХПІ", 2011. – 312 с.: іл.

#### **Допоміжна**

- 1. Войтюшенко, Н. М. Інформатика і комп'ютерна техніка : навч. посіб. / Н. М. Войтюшенко. А. І. Остапець. – К. : ЦНЛ, 2017. – 564 с.
- 2. Мамченко, С. Д. Економічна інформатика : практикум / С. Д. Мамченко, В. А. Одинець. – К. : Знання, 2008. – 710 с.
- 3. Економічна інформатика та комп'ютерна техніка: Підручник. Видання 2-ге, переробл. та доповнене / В.С. Григорків, Л.Л. Маханець, Р.Р. Білоскурський, О.Ю. Вінничук, А.В. Верстяк, І.С. Вінничук. – Чернівці: ДрукАрт, 2014. – 392 с.
- 4. Лозікова, Г. М. Комп'ютерні мережі : навч.-метод. посіб. / Г. М. Лозікова. К. : ЦНЛ, 2004. – 128 с.

#### **15. Інформаційні ресурси**

- 1. Закон України «Про інформацію» <https://zakon.rada.gov.ua/laws/show/2657-12>
- 2. Закон України «Про електронні документи та електронний документообіг» <https://zakon.rada.gov.ua/laws/show/851-15>
- 3. Закон України «Про захист інформації в інформаційно-телекомунікаційних системах» <https://zakon2.rada.gov.ua/laws/show/80/94-%D0%B2%D1%80>
- 4. Закон України «Про захист інформації в автоматизованих системах» <https://zakon.rada.gov.ua/laws/show/2594-15>
- 5. Сайт кафедри <https://k304.khai.edu/>
- 6. Сайт Науково-технічної бібліотеки Національного аерокосмічного університету ім. М. Є. Жуковського (ХАІ)<https://library.khai.edu/>
- 7. Сайт Харківської Державної наукової бібліотеки ім. В. Г. Короленка http:// korolenko.kharkov.com/
- 8. Сайт Харківської обласної універсальної наукової бібліотеки <http://www.library.kharkov.ua/>